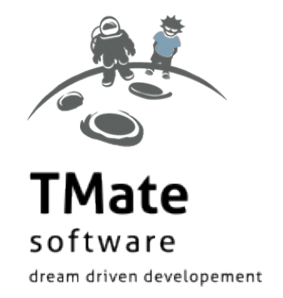

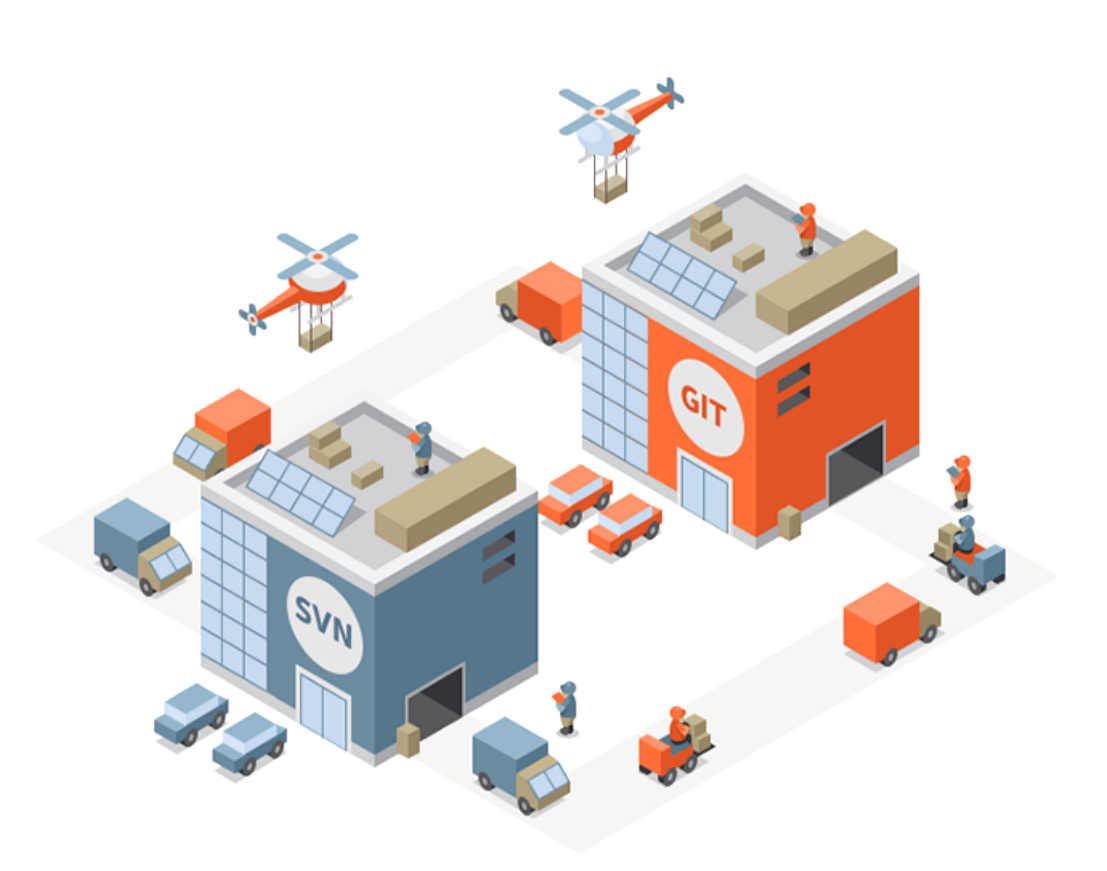

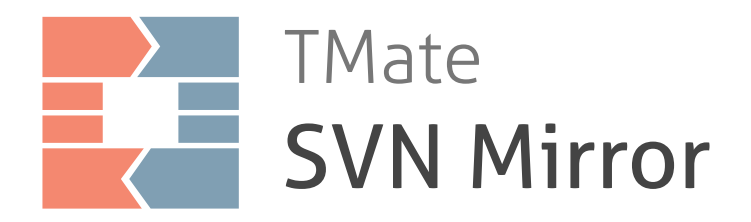

**The ultimate solution for SVN to Git migration**

## **In 2018 most developers use Git**

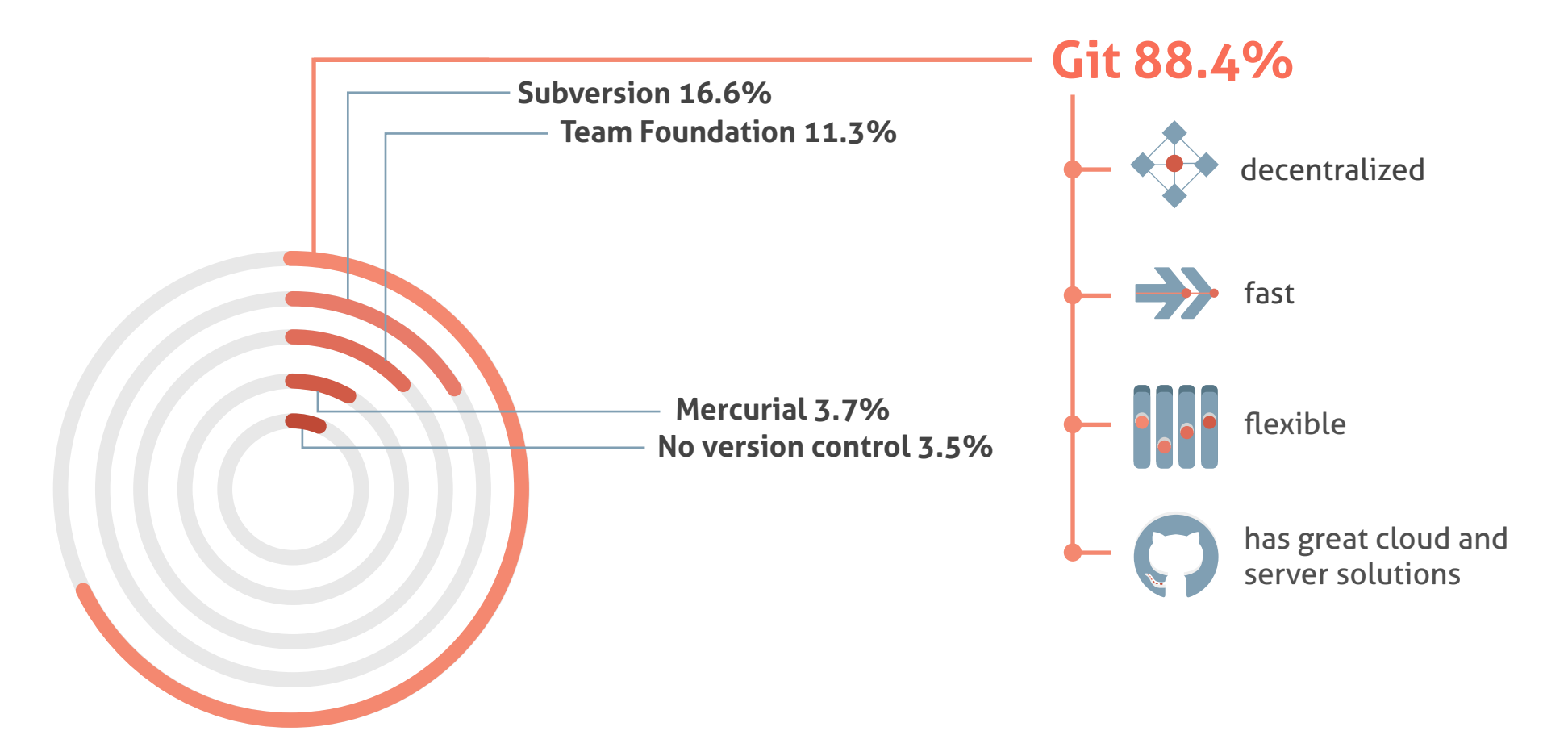

Stack Overflow Developer Survey 2018 (multiple choices)

## **Why 16,6% of teams are not moving to Git?**

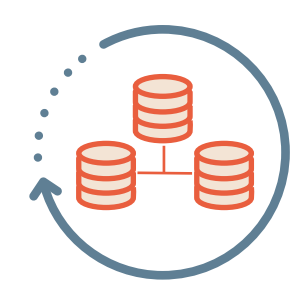

#### **Breaking changes to the existing VCS infrastructure impose high risks.** Сut-off migration may cause delays in production and data loss.

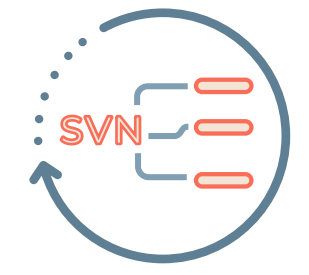

### **Real SVN repositories are complex and huge.**

Simple migration tools are often not ready to migrate your particular SVN repository to Git.

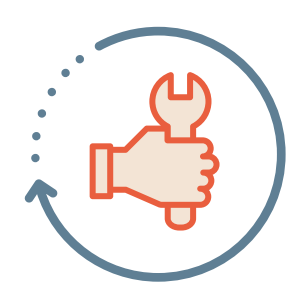

**Teams can't just master Git overnight.** Adopting to the new workflow takes time.

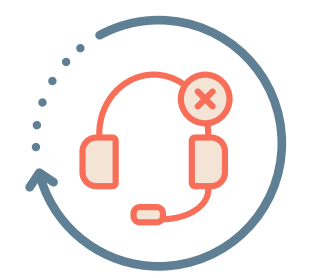

### **Most migration tools are community-developed.**

There's no professional support.

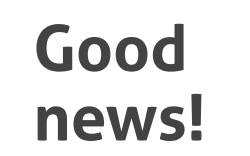

**SVN Mirror** is a tool for smooth, stress-free migration from SVN to Git.

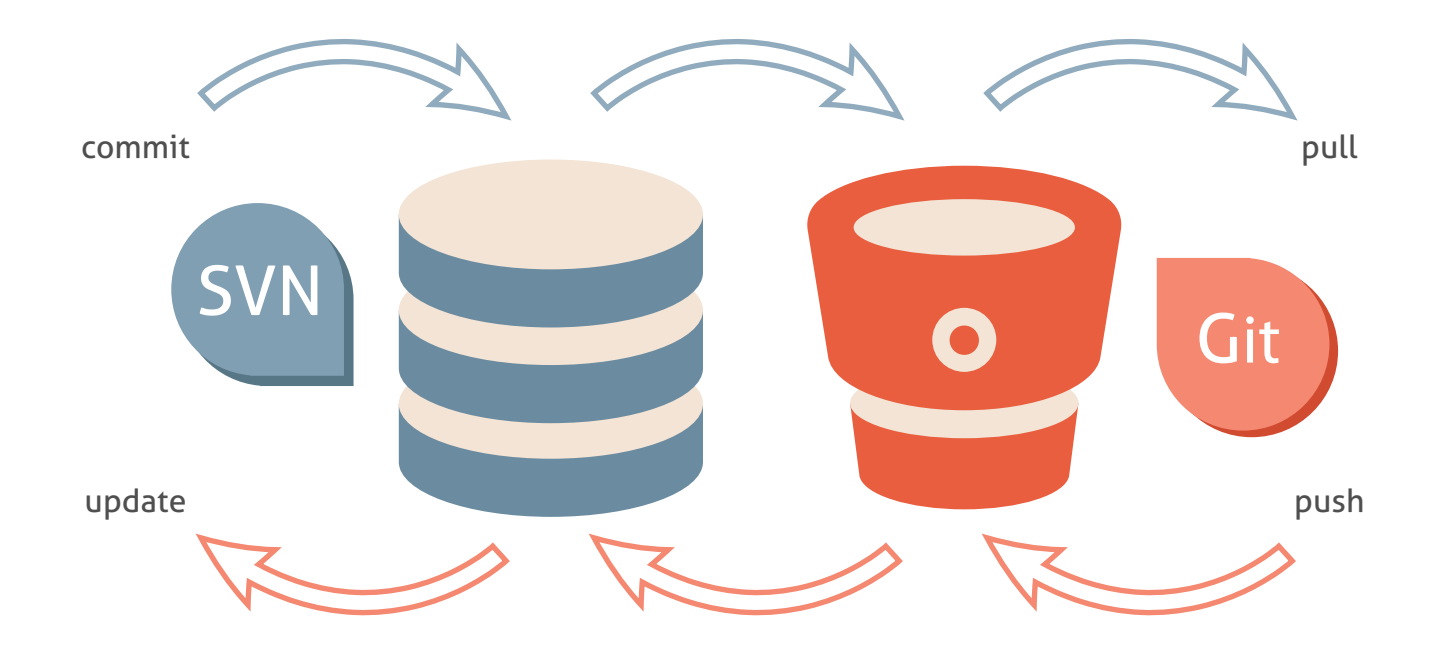

This add-on creates a two-way mirror between SVN and Git repositories, and allows you to work with both systems simultaneously. All new SVN revisions are immediately tranferred to Git, and vice versa. Migrate gradually and use both SVN and Git until your team is 100% happy!

# **SVN Mirror makes SVN to Git migration smooth, safe and easy**

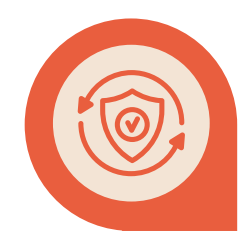

**Append, not replace** Keep your SVN infrastructure intact during migration.

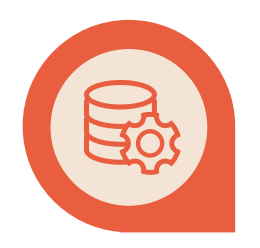

**Flexible mirror settings**  Adjust it to any SVN layout, no matter how complex it is.

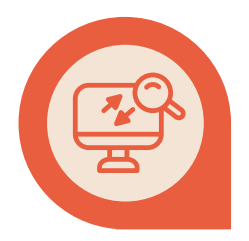

**Transparent migration process** SVN Mirror doesn't stand in the way of your team - synchronization is done on the server side.

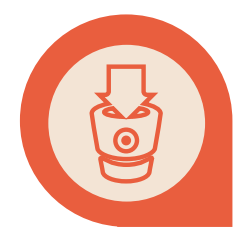

**Install SVN Mirror Add-on directly from Atlassian Marketplace.** Compatible both with Bitbucket Server and Bitbucket Data Center

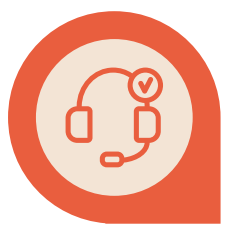

**Professional support** Get help from seasoned VCS engineers

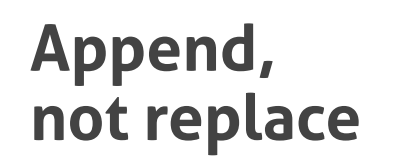

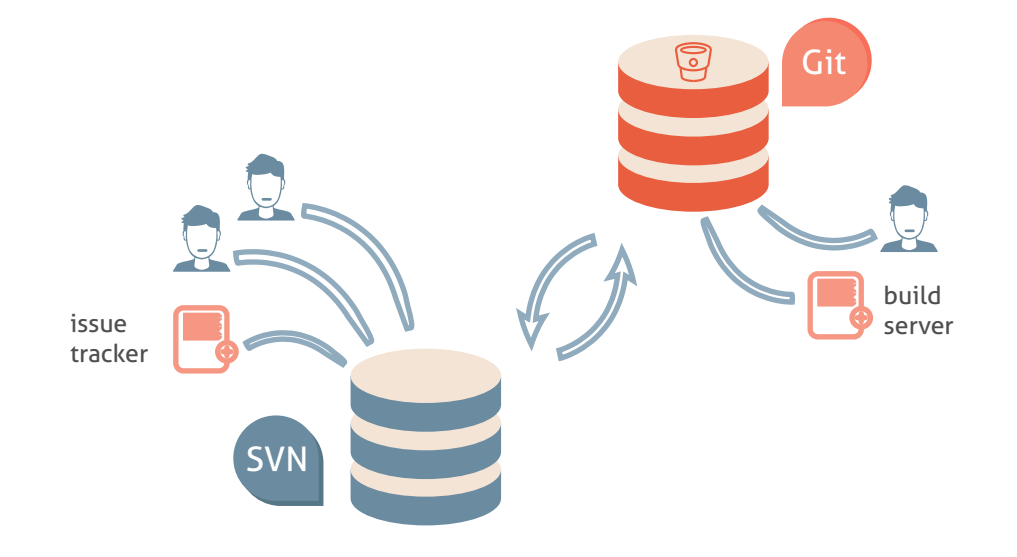

Don't shut down production and wait for new infrastructure to be set up. Leave your SVN settings intact and move the issue tracker, the build server and the backups to Git one by one.

**N**<br>We could stand up these Git mirrors and slowly migrate repositories, teams and infrastructure. The migration could take as long as it needed as neither Subversion nor Git were impacted by the presence of the other

Carolyn Van Slyck, Atlassian Blog

## **Flexible mirror settings**

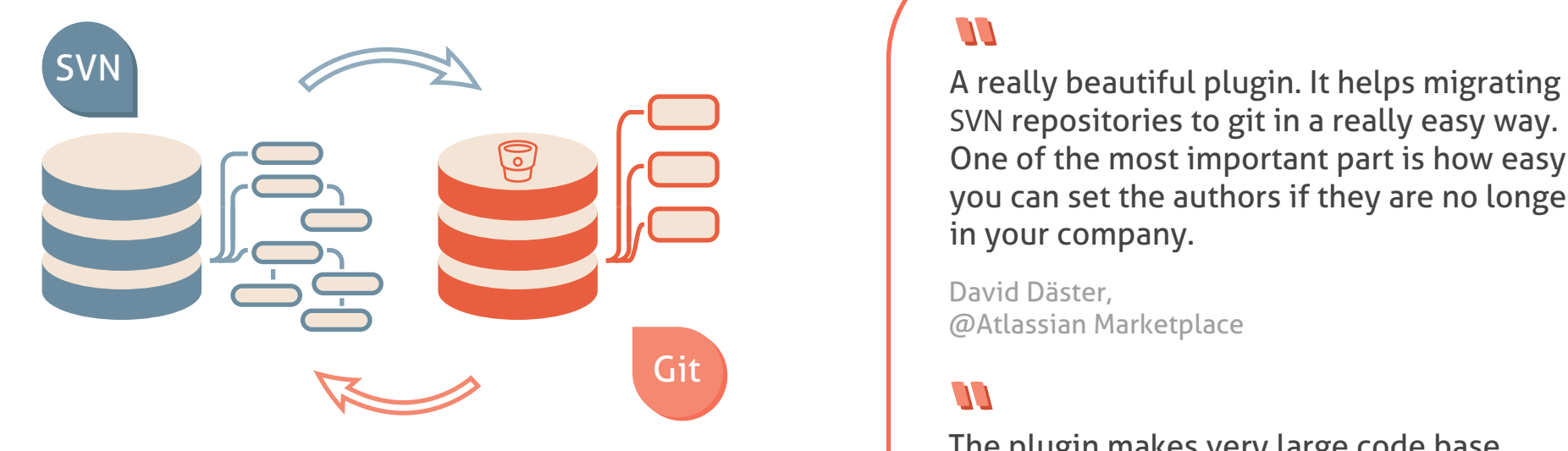

- Сustomizable branches/tags mapping;

- Auto-generated mapping based on existing SVN history;

- REST API to configure and maintain mirrors.

SVN repositories to git in a really easy way. One of the most important part is how easy you can set the authors if they are no longer in your company.

David Däster, @Atlassian Marketplace

**"** The plugin makes very large code base migrations easy to handle. We can focus on managing the humans, instead of the code.

Patrick du Boucher, @Atlassian Marketplace

## **You don't have to convince anyone**

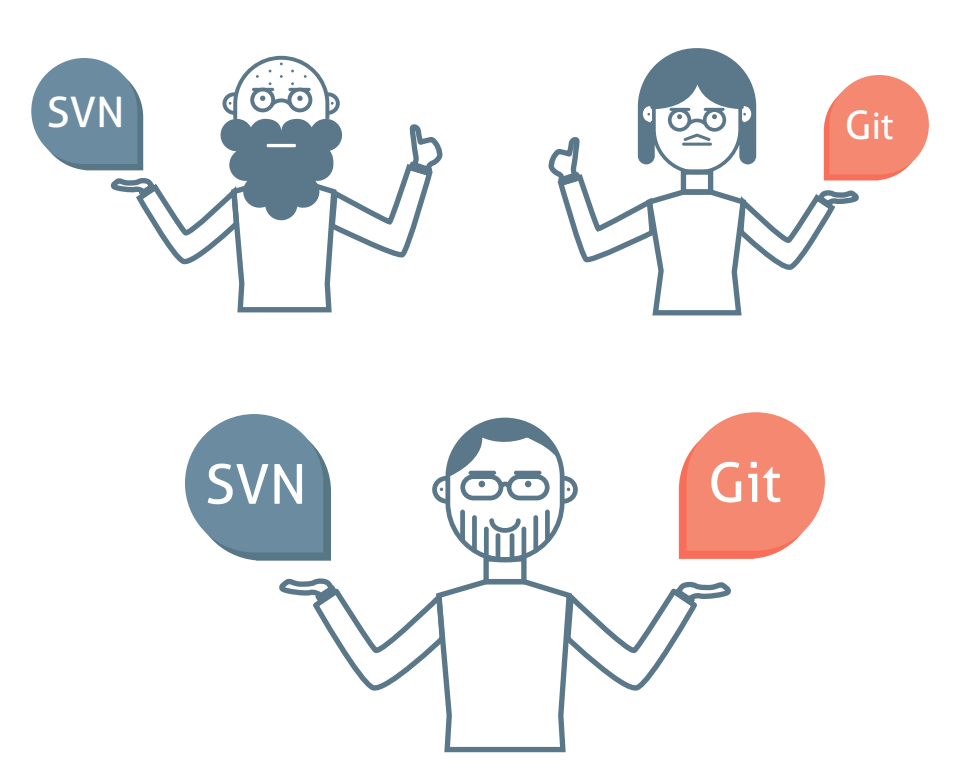

**11** Everyone else could happily work on Subversion and never even know that I had gone rogue and was using Git. Considering that at this point I had absolutely no buy-in from the team with respect to Git, that aspect was quite critical.

Carolyn Van Slyck, Atlassian Blog

Each developer doesn't have to learn and run "git-svn" — the mirror is server-based, once and for all. And old-school developers can keep using SVN for as long as they like.

# **Professional support**

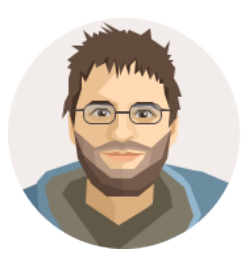

### **Alexandr Kitaev**

Creator of SVNKit — SVN server and client in Java. 20+ years of software development

### **Semyon Vadishev**<br>Contributor to SVNKit, SmartSVN and SmartGit

projects. Developing version control systems for more than 10 years

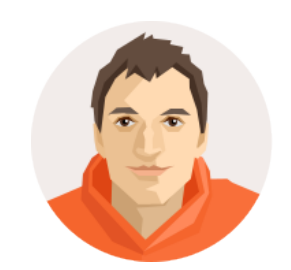

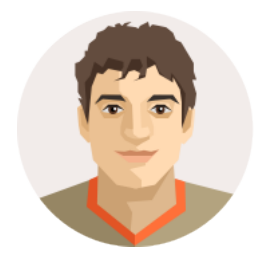

#### **Dmitry Pavlenko** Contributor to Subversion, SVNKit and SmartGit

projects. 10+ years of software development

### **Ildar Khusainov**

System administrator and support engineer with 20+ years of experience.

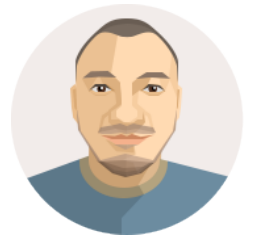

**The customer support by TMate Software is** amazing. The team did a fantastic job of analyzing our issues, asking the right questionsto get to the real issue, and provided excellent resources for us to analyze the issues.

Glen Carl @Atlassian Marketplace

**AA**<br>Extremely responsive developer. The plugin has been flawless. In one case the developer was kind enough to walk us through the issue, why it occurred, and then released an updated version of the plugin that properly identifies these cases and avoids them.

Steven Behnke @Atlassian Marketplace

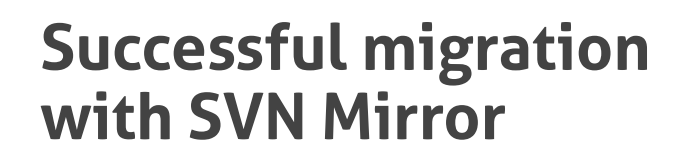

### $1111111$ AT&T SAMSUNG **CISCO**

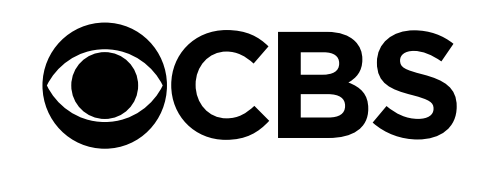

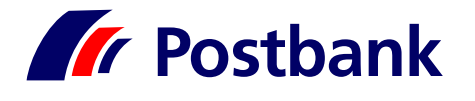

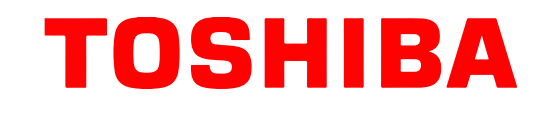

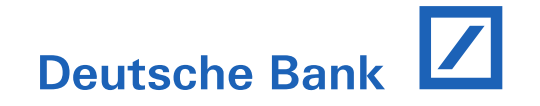

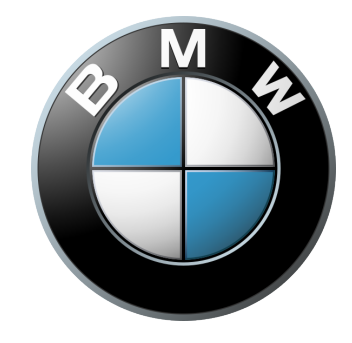

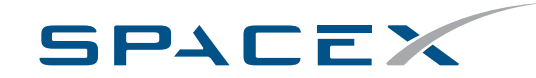

## **Pricing**

Get SVN Mirror Add-on directly from **[Atlassian Marketplace](https://marketplace.atlassian.com/1211086)** or from Atlassian Solution Partners. **Each license includes 12 months of free tech support and upgrades.** 

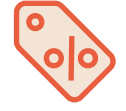

**You can also extend upgrade and support period to 24 or 36 months with a 50% discount**

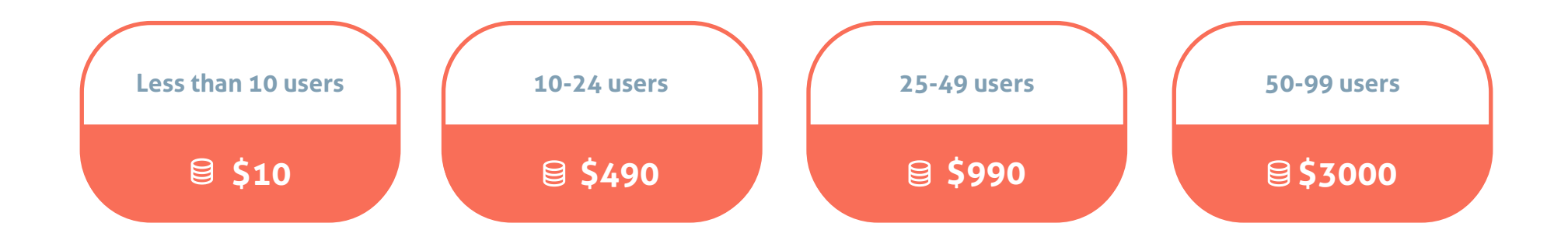

## **[Get a quote from Atlassian Marketplace](https://www.atlassian.com/purchase/addon/org.tmatesoft.subgit.stash-svn-importer)! More users? Academic discount?**

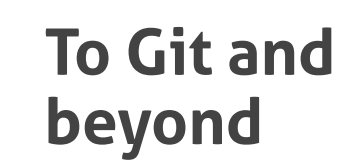

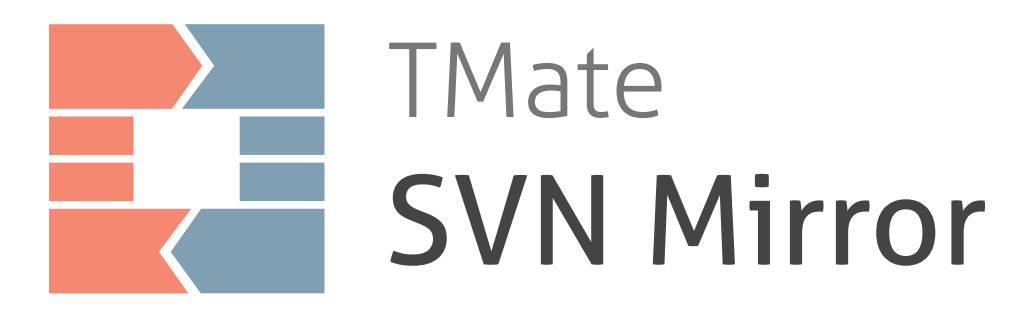

**SubGit makes SVN to Git migration** 

#### [SVN Mirror at Atlassian Marketplace](https://marketplace.atlassian.com/1211086)

- Support@tmatesoft.com
- TMate Software, Týmlova 1, Prague, 140 00, Czech Rebublic